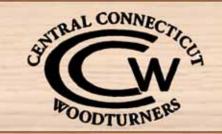

# Central Connecticut Woodturners

A Chapter of the American Association of Woodturning

Dedicated to the Advancement of Woodturning www.ccwoodturners.org

#### March 2009 Issue

Presidents Report: Lynda Zibbedeo

I would like to thank all that participated in the Wood Show at the Expo Center in the beginning of March. Once again CCW members stepped up to help out others. I would like to thank Ed Bernier for offering his covered trailer to Ken Dubay for

Next meeting: **March 24<sup>th</sup>** at the Ct. Valley School of Woodworking located at the Manchester Woodcraft. Our own Al Czellecz will demonstrate two piece hollow forms.

transporting his One Way lathe. Craft Supply was running pen turning mentoring sessions, and Tom Stevenson spent 2 days introducing people to the world of woodturning.

Please remember to bring your turned bowls to the meeting that you wish to donate to the Windham Memorial Hospital for their annual Bountiful Bowls Charity event on April  $7^{th}$ .

Bad Dog Burl winners to be announced at the meeting!

And lastly...check out our newly renovated web page. Forget when the next meeting is, want to contact the board, view some great pictures or check some great woodturning tips; check out the website! www.ccwoodturners.org

-----

Abbreviated Meeting minutes for February 24, 2009. See web page for full minutes.

The February meeting of the Central Connecticut Woodturners was held at Jim Kephart's workshop. President Lynda Zibbideo called the meeting to order at 7:00 PM.

# President Report: Lynda Zibbideo

- Lynda welcomed guests and distributed informational packets to the new members.
- Announced the wood show in Hartford March 6-8.
- Discussion on Ken Dubay's trailer rental.
- Announced our continued support of the "Bountiful Bowls" fund raiser. The donations must be to us by the March meeting to get to Mike in time.
- Announcing The Guild of New Hampshire Woodworkers and Granite State Woodturners' 6<sup>th</sup> New England Symposium at the Pinkerton Academy, Derry, N.H., May 23rd.
- The club is planning a road trip to Bad Dog Burls in Mass. Some time this spring or early summer, if you are interested, we have a sign up sheet for contact info.

The sponsors of the wood show held in Agawam last January had some difficulties with judging the Sawdust
Café Instant Gallery. To show their appreciation to us and to CNEW for our participation, the club was given a
\$200 gift certificate to Lee Valley/Veritas tools. The Executive Board has decided to purchase several smaller
items from their catalog and hold drawings for these items at several club meetings.

# Vice President Report: Rick Meier

• Not present, no report.

# Treasurer's Report: Alan Moltz

Alan couldn't be with us tonight, but we do have his report - see full minutes on web page. Please pay your dues,
 40 members to date.

# Secretary's Report: Chris Zibbideo

• January minutes were published in the February newsletter

#### Newsletter: Dave Scott

• Please check/update addresses and email addresses.

#### AAW: Corey Anderson

2011 is the 25<sup>th</sup> year anniversary of AAW. The AAW is compiling a 25<sup>th</sup> Anniversary booklet and needs articles.
If you feel you have something to contribute, send your article to the AAW headquarters in Minnesota, address is inside the front cover of the magazine, or go to the website.

#### Miscellaneous Business:

Jim Kephart then demonstrated how to use the skew. Thanks to Jim for a fine presentation and for hosting the club again!

Next meeting: March  $24^{th}$  at the Ct. Valley School of Woodworking located at the Manchester Woodcraft. Our own Al Czellecz will demonstrate two piece hollow forms.

| espectfully submitted,    |   |
|---------------------------|---|
| hris Zibbideo, Secretary. |   |
|                           | - |

#### Plexitone Finish

This is a summary (permission granted by author) of an article written by Steven Russell\* (although not new), on a finish that you can add to a collection of the many, many finishes that you now have on your shelf. A number of us after turning a piece and going through the stages of 'tedious' sanding, from 100 grit (or lower) up to 320 grit (and to the more ambitious to 600 grit) and then placing a sanding sealer on the piece, need to make the big decision, 'What finish do I put on it '? If you are like the writer you have plenty of choices on the shelf. So in effect the finish is the last decision you have to make before buffing. To make it more confusing here is another finish that you can add to your shelf full of choices.

The finish is a plexiglass and acetone mixture called 'Plexitone'. The finish is made by taking scrapes of plexiglass and dissolving it in acetone. The writer suggests that you try this on a trial piece of similar wood and not the finished product that you worked so hard on. Summarizing the procedure is as follows:

1. Use a clean glass jar or a tin paint can to make the mixture. The size of which is answered by 'how much plexitone do I want to make as a trial batch. The only thing you have to make sure is that the jar or the

- can you chose has a very tight lid because acetone does evaporate fairly fast.
- 2. Cut small strips of plexiglass into approximately 1" strips and place into your container, to about 1/3 full. Then add enough acetone to cover to about 1" over the top of the plexiglass. Tighten the cap or lid well and shake well. This is where a good tight cover is necessary because you if you don't, you might be left with a solid mass of dissolved plexiglass.
- 3. In a few days you will have dissolved plexiglass. In the interim shake your mixture well which should help in the dissolving process. The result of this process is called the 'master solution'. The master solution, fairly thick, will be the base of the much thinner solution that you will apply to your finished product. If you keep the 'master solution' around for a long time, you will have to add an additional acetone to keep it from hardening
- 4. A small amount of the 'master solution' is then poured off into two small dishes (as much as you think is needed to finish your project in two stages). Mix each dish with an amount of acetone to obtain a high viscosity mixture and a very thin viscous solution.
- 5. Prior to applying your Plexitone finish it is recommended that your project is well sanded, because this type of finish makes all scratches and tool marks 'really stand out'. Going up to 600 grit, it is recommended that you use a wet sanding abrasive. Wet or dry you should sand in a circular motion removing any scratches that may appear in in-line sanding. Another thing to pay attention to is sanding grit residual left between each grit change. Using compressed air as a means of removing any grit left behind. Oily wood should be cleaned with acetone before applying the plexitone.
- 6. To scoop out the plexitone master solution from its container into empty jars, a wooden tongue depressor will serve you well.
- 7. In each of the two finishing jars, add enough acetone to make a fairly thin solution and one that has the viscosity of syrup.
- 8. Apply the thin watery mixture of plexitone (using a brush). Allow this to dry overnight. Examine your project for any scratches or gauges. If they do exist it is suggested that the finish be removed by sanding. If all looks good then apply the thicker solution of plexitone. Allow 2 or 3 days for this to dry. If all goes well then you have one beautiful item.
- 9. Is this worth all the trouble? You can be your own judge.
- 10. Good luck........ For a more in-depth of the making the solution of plexitone and its many uses read the authors article, Part 1 and 2\*\*. Part 2 of this article makes use of plexitone as a finish for turned pens.

Summary written by Alan Moltz

\*www.woodturningvideoplus.com/Steve\_Russells\_Lathe\_Talk-lathe-talk-2008 This is a December 2008 article. \*\* January 2009 article.

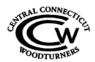

Central Connecticut Woodturners Dave Scott, Editor 31 Shares Lane South Windsor,CT 06074

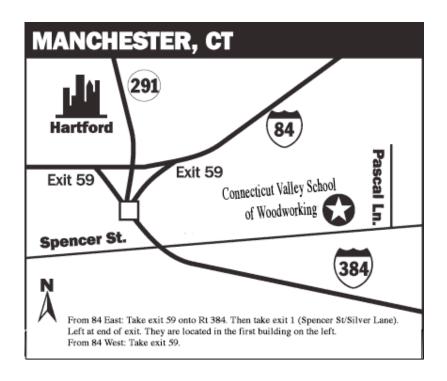

| New:   |        | Dues (\$35) payable to: Central Connecticut Woodturners o/c Alan Moltz 21 Decosta Drive Newington, CT 06111 |
|--------|--------|----------------------------------------------------------------------------------------------------|
| Phone: | Email: |                                                                                                    |